## Adoreshare Video Converter Genius +ключ Скачать бесплатно

Adoreshare Video Converter — это конвертер видео из флэш-памяти в iphone, который может преобразовывать различные видеофайлы в совместимые устройства iPhone. Эта новая версия обновлена до последней версии iLlume.com и теперь поддерживает iPhone 4S, iPhone 4 и iPhone 3GS. Он также поддерживает конвертер HD-видео в iPhone 4. Adoreshare Video Converter — это продвинутый видео конвертер, который может конвертировать все популярные видеоформаты в формат, совместимый с iPhone. Все, что вам нужно, это добавить видео с iPhone в коробку, а затем нажать большую кнопку конвертации. Видео конвертер Adoreshare может конвертировать видео в iPhone в 4 раза быстрее, чем другие конвертеры видео для iPhone. Видео конвертер Adoreshare прост в использовании. После установки можно нажать кнопку «Добавить видео». Вы можете просмотреть видеофайл, который хотите преобразовать, и добавить его в выбранный формат. После того, как вы добавили видео к кнопке «Добавить видео», оно будет воспроизводиться, чтобы вы могли убедиться, что звук в порядке и продолжительность видео правильная. Когда видео закончено, вы можете удалить исходный видеофайл с помощью «Удалить файлы». Чтобы преобразовать видео в формат, совместимый с iPhone, просто нажмите кнопку «Конвертировать», после чего начнется преобразование. Размер и качество видео можно настроить в соответствии с вашим устройством iPhone. Когда преобразование завершено, вы можете получить преобразованное видео на свой iPhone. Adoreshare Video Converter может конвертировать видео из различных популярных видеоформатов, таких как MOV, MP4, WMV, AVI, ASF, RM, RMVB, 3GP, MP3, MP4, AAC, M4V и т. д., а также поддерживает конвертирование HD-видео. Для видео, совместимых с DVD на iPhone, вы можете выбрать настройки «Оптимизировать». Целевой формат устанавливается автоматически в соответствии с устройством iPhone. Adoreshare Video Converter - это полноценный конвертер видео. Он может не только конвертировать видео в форматы, совместимые с iPhone, но также может конвертировать любые видео в различные популярные форматы, такие как AVI, MP4, MOV, MKV, WMV, 3GP, Xvid, MPEG и т. д. Этот программный конвертер видео может конвертировать не только видео в формат, совместимый с iPhone, но также может бесплатно конвертировать все видео в различные популярные форматы видео. Основная особенность этого программного обеспечения заключается в том, что оно может конвертировать любые видео в формат, совместимый с iPhone. Чтобы конвертировать видео в формат, совместимый с iPhone, вам нужно всего лишь добавить видео в программу и нажать большую кнопку конвертации. Также есть настройки для

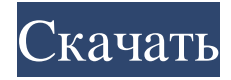

## **Adoreshare Video Converter Genius**

С легкостью конвертируйте и редактируйте мультимедийные файлы Adoreshare Video Converter Genius — это полнофункциональное приложение, которое позволяет конвертировать видео и аудио файлы в более чем 50 различных форматов или из них. Просто выберите файл, который хотите конвертировать, или конвертируйте сразу несколько, выберите профиль, настройте вывод, выберите предпочтительный кодек и нажмите «Старт», чтобы начать процесс конвертации. Также включены функции редактирования и встроенный проигрыватель. Вы можете работать с несколькими файлами, конвертировать по отдельности или группировать их в пакеты. Для большинства

форматов вы можете настроить размер, а также обрезать видео, чтобы сфокусироваться на интересующей вас части. Вы можете выбрать аудиофайлы для более универсального процесса преобразования. Вы можете конвертировать и редактировать их по отдельности, добавлять эффекты постепенного появления/исчезновения и конвертировать в разные форматы. Процесс преобразования начнется автоматически для выбранного файла и аудио. Особенности Adoreshare Video Converter Genius: Конвертируйте видео и аудио Полнофункциональное приложение позволяет быстро и просто конвертировать и редактировать видео и аудио файлы. Выберите файл, который вы хотите конвертировать, или конвертируйте сразу несколько, выберите профиль, настройте вывод, выберите предпочтительный кодек и нажмите «Старт», чтобы начать процесс

конвертации. Можно настроить размер видео, а также обрезать видео, чтобы сфокусироваться на интересующей вас части. Аудиофайлы можно конвертировать и редактировать отдельно. Вы можете конвертировать и редактировать их по отдельности или объединить аудио и видео в один элемент. Для большинства форматов вы можете настроить размер, а также обрезать видео, чтобы сфокусироваться на интересующей вас части. Инструменты редактирования Вы можете выбрать расширенный процесс редактирования видео с помощью инструментов редактирования. Вы можете сделать снимок текущего кадра, а также обрезать видео, обрезать его, добавить изображение или текстовый водяной знак, а также включить субтитры. Видео конвертируются и сохраняются в папку или URL по выбору. Встроенный плеер

Приложение имеет встроенный медиаплеер

для предварительного просмотра преобразованного видео. Вы также можете использовать другие приложения для воспроизведения видео. Больше, чем это Вы можете настроить вывод, например, для вывода на разные устройства, кодировать файлы с более высоким или более низким качеством и выбрать формат, в котором вы хотите их сохранить. Приложение поставляется с набором полезных встроенных пресетов. Существуют также настройки для преобразования веб-видео, преобразования в формат для мобильных устройств и преобразования ваших файлов непосредственно в fb6ded4ff2

> [http://www.ventadecoches.com/wp-content/uploads/2022/06/Boingo\\_WiFinder.pdf](http://www.ventadecoches.com/wp-content/uploads/2022/06/Boingo_WiFinder.pdf) <https://cotram.org/checklists/checklist.php?clid=46507>

<https://2do.net/wp-content/uploads/2022/06/megaqyn.pdf>

[https://vogblog.wales/wp-content/uploads/2022/06/Subject\\_Search\\_Scanner.pdf](https://vogblog.wales/wp-content/uploads/2022/06/Subject_Search_Scanner.pdf)

[http://www.ohminnesota.com/wp-content/uploads/2022/06/Read\\_Write\\_\\_\\_April2022.pdf](http://www.ohminnesota.com/wp-content/uploads/2022/06/Read_Write___April2022.pdf)

<https://www.pivatoporte.com/wp-content/uploads/2022/06/quirmar-1.pdf>

<https://fitadina.com/2022/06/15/microolap-database-designer-for-mysql-license-key-full-скачать-бесплатно-без-реги/> <https://aandeconference.org/wp-content/uploads/2022/06/frasgreg.pdf>

[https://5ddiamondpaint.dk/wp-content/uploads/2022/06/Sprite\\_Basic\\_Editor\\_\\_\\_\\_\\_\\_\\_Free\\_Registration\\_Code\\_\\_\\_\\_\\_For\\_PC.pdf](https://5ddiamondpaint.dk/wp-content/uploads/2022/06/Sprite_Basic_Editor_______Free_Registration_Code_____For_PC.pdf) <https://thenationalcolleges.org/portable-snap-backup-активированная-полная-версия-registration-code/>

[https://concretolt.ro/advert/iq4gui-%d0%ba%d0%bb%d1%8e%d1%87-%d1%81%d0%ba%d0%b0%d1%87%d0%b0%d1%82](https://concretolt.ro/advert/iq4gui-%d0%ba%d0%bb%d1%8e%d1%87-%d1%81%d0%ba%d0%b0%d1%87%d0%b0%d1%82%d1%8c-%d0%b1%d0%b5%d1%81%d0%bf%d0%bb%d0%b0%d1%82%d0%bd%d0%be-%d0%b1%d0%b5%d0%b7-%d1%80%d0%b5%d0%b3%d0%b8%d1%81%d1%82%d1%80%d0%b0/) [%d1%8c-%d0%b1%d0%b5%d1%81%d0%bf%d0%bb%d0%b0%d1%82%d0%bd%d0%be-%d0%b1%d0%b5%d0%b7-%d1](https://concretolt.ro/advert/iq4gui-%d0%ba%d0%bb%d1%8e%d1%87-%d1%81%d0%ba%d0%b0%d1%87%d0%b0%d1%82%d1%8c-%d0%b1%d0%b5%d1%81%d0%bf%d0%bb%d0%b0%d1%82%d0%bd%d0%be-%d0%b1%d0%b5%d0%b7-%d1%80%d0%b5%d0%b3%d0%b8%d1%81%d1%82%d1%80%d0%b0/) [%80%d0%b5%d0%b3%d0%b8%d1%81%d1%82%d1%80%d0%b0/](https://concretolt.ro/advert/iq4gui-%d0%ba%d0%bb%d1%8e%d1%87-%d1%81%d0%ba%d0%b0%d1%87%d0%b0%d1%82%d1%8c-%d0%b1%d0%b5%d1%81%d0%bf%d0%bb%d0%b0%d1%82%d0%bd%d0%be-%d0%b1%d0%b5%d0%b7-%d1%80%d0%b5%d0%b3%d0%b8%d1%81%d1%82%d1%80%d0%b0/)

<https://greenteam-rds.com/wtfast-кряк-скачать-2022-latest/> <https://www.herbariovaa.org/checklists/checklist.php?clid=46506>

[https://fitenvitaalfriesland.nl/wp-content/uploads/2022/06/SHP\\_Viewer.pdf](https://fitenvitaalfriesland.nl/wp-content/uploads/2022/06/SHP_Viewer.pdf)

<http://villa-mette.com/?p=21981>

[https://smalderscipertagou.wixsite.com/tarerencirc/post/microarray-meta-analysis-tool-активация-скачать-бесплатно-без](https://smalderscipertagou.wixsite.com/tarerencirc/post/microarray-meta-analysis-tool-активация-скачать-бесплатно-без-регистрации)[регистрации](https://smalderscipertagou.wixsite.com/tarerencirc/post/microarray-meta-analysis-tool-активация-скачать-бесплатно-без-регистрации)

[https://chgeol.org/wp-content/uploads/2022/06/AIMP\\_nLite\\_Addon.pdf](https://chgeol.org/wp-content/uploads/2022/06/AIMP_nLite_Addon.pdf)

[https://delicatica.ru/wp-content/uploads/2022/06/LIFE\\_Pro.pdf](https://delicatica.ru/wp-content/uploads/2022/06/LIFE_Pro.pdf)

<https://dragalacoaching1.com/xml-ключ-keygen-full-version-скачать-бесплатно-2022-latest/>

[https://www.apunkagames.best/wp-](https://www.apunkagames.best/wp-content/uploads/2022/06/IPixSoft_Video_To_HTML5_Converter_Incl_Product_Key___3264bit_Updated_2022.pdf)

[content/uploads/2022/06/IPixSoft\\_Video\\_To\\_HTML5\\_Converter\\_Incl\\_Product\\_Key\\_\\_\\_3264bit\\_Updated\\_2022.pdf](https://www.apunkagames.best/wp-content/uploads/2022/06/IPixSoft_Video_To_HTML5_Converter_Incl_Product_Key___3264bit_Updated_2022.pdf)